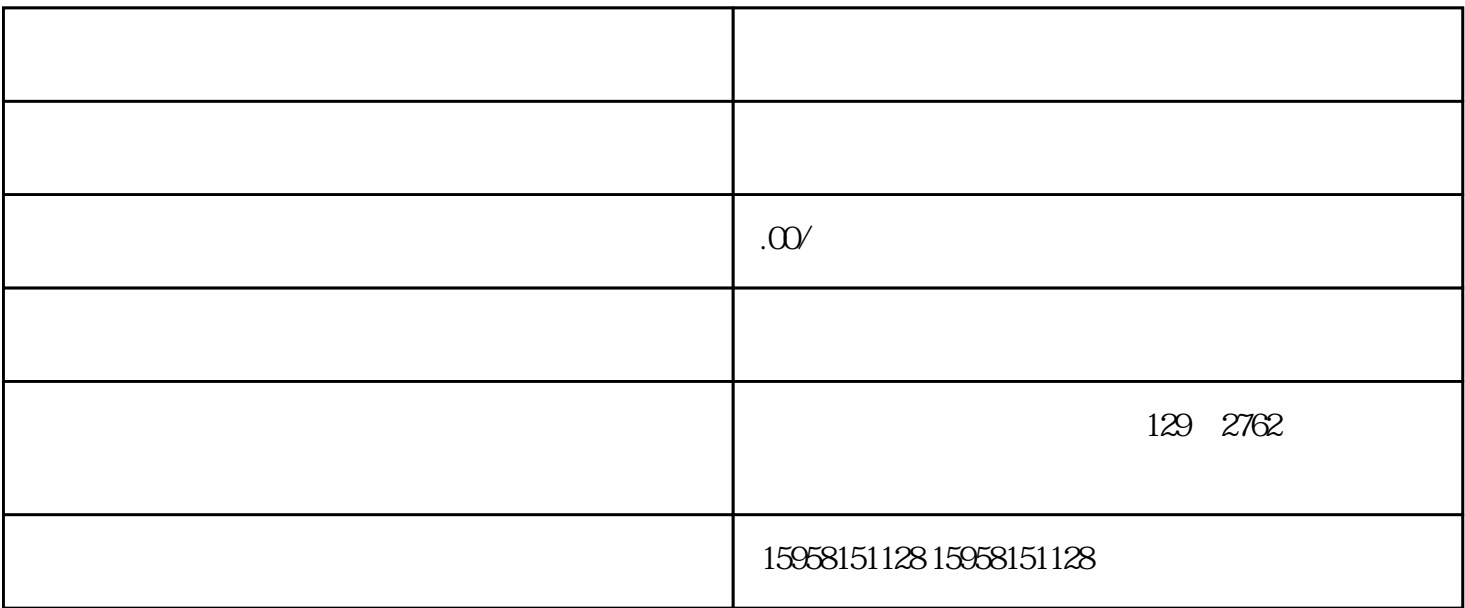

- 1.  $\blacksquare$
- $2.$
- 
- $3.$
- $\alpha$  and  $\alpha$
- $4.$  $\frac{1}{2}$ ,  $\frac{1}{2}$ ,
- 
- $5.$
- $6.$